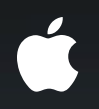

# **Core Animation in Practice**

**Part 2**

**John Harper**

## **Goal of This Session To dive deeper into Core Animation**

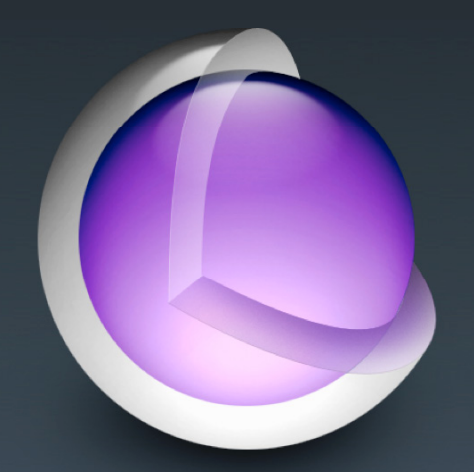

#### **What You'll Learn**

- New and overlooked APIs
- Mental model of CA performance
- High-DPI details

# **Selected APIs**

#### **Drop Shadows**

- Shadows provide crucial depth cues in 2D user interfaces
- iPhone OS 3.2 supports the full set of CALayer shadow APIs
- New API for more efficient shadows
	- @property CGPathRef shadowPath
- Defines the opaque region of the layer
- Lets the compositor cache a shadow bitmap

#### **Shadow Example**

CALayer \*sublayer = [CALayer layer]; sublayer.bounds = sublayer\_bounds; sublayer.backgroundColor = random color();

sublayer.shadowOpacity = shadowsEnabled ? .5 : 0; sublayer.shadowRadius = 10;  $sublayer.shadowOffset = CGSizeMake(0, 10);$ 

CGPathRef shadowPath

 = [UIBezierPath bezierPathWithRect:sublayer\_bounds].CGPath; sublayer.shadowPath = pathEnabled ? shadowPath : nil;

### **Shape Layers**

• Most layers use bitmaps to provide their content

- Doesn't scale well, doesn't animate well
- Use a CAShapeLayer with path for scalable/animatable content
- Performance tradeoffs
	- Uses little memory
	- Uses more CPU to render
	- No cost for transparent areas
- Best for a few large elements

#### **Arrows Example**

 $CGPathRef path0 = randomarrow()$ ;  $CGPathRef path1 = random_arrow()$ ;

CGRect shape\_bounds

 = CGRectUnion(CGPathGetBoundingBox(path0), CGPathGetBoundingBox(path1));

CAShapeLayer \*sublayer = [CAShapeLayer layer]; sublayer.fillColor = random\_color(); sublayer.position = random\_point(...); sublayer.bounds = shape\_bounds;

#### **Arrows Example**

CABasicAnimation \*anim

= [CABasicAnimation animationWithKeyPath:@"path"];

anim.fromValue =  $(id)$ path0; anim.toValue =  $(id)$ path1;

anim.duration = random\_float()  $* 3 + 1$ ; anim.timingFunction = [CAMediaTimingFunction functionWithName:kCAMediaTimingFunctionEaseInEaseOut]; anim.autoreverses = YES;  $anim.$  repeatCount =  $HUGE_VAL$ ;

[sublayer addAnimation:anim forKey:nil];

#### **Bitmap Caching**

- Animated UIs on embedded devices can be challenging
- Can now request that a layer subtree is flattened to a bitmap
	- layer.shouldRasterize = YES
- Bitmap version will be reused when possible
	- May significantly improve performance

**iPhone OS** 3.2 or later

# **Bitmap Caching**

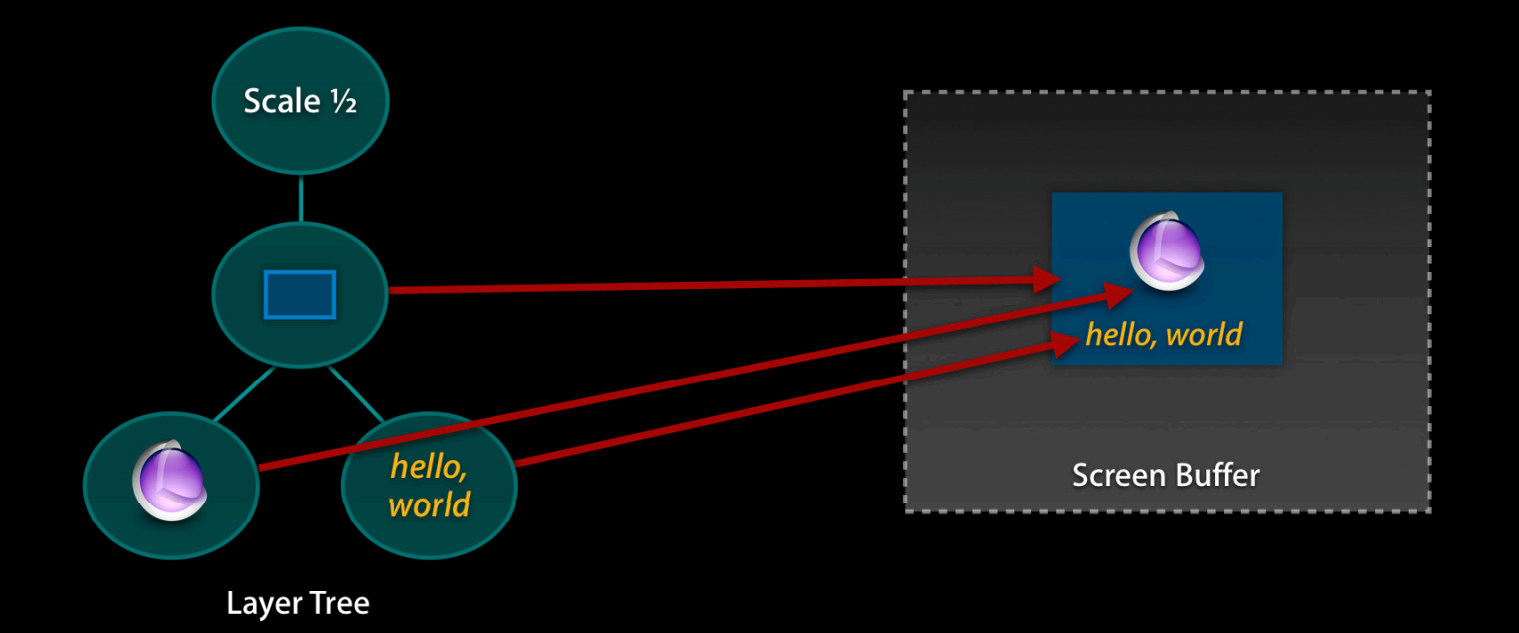

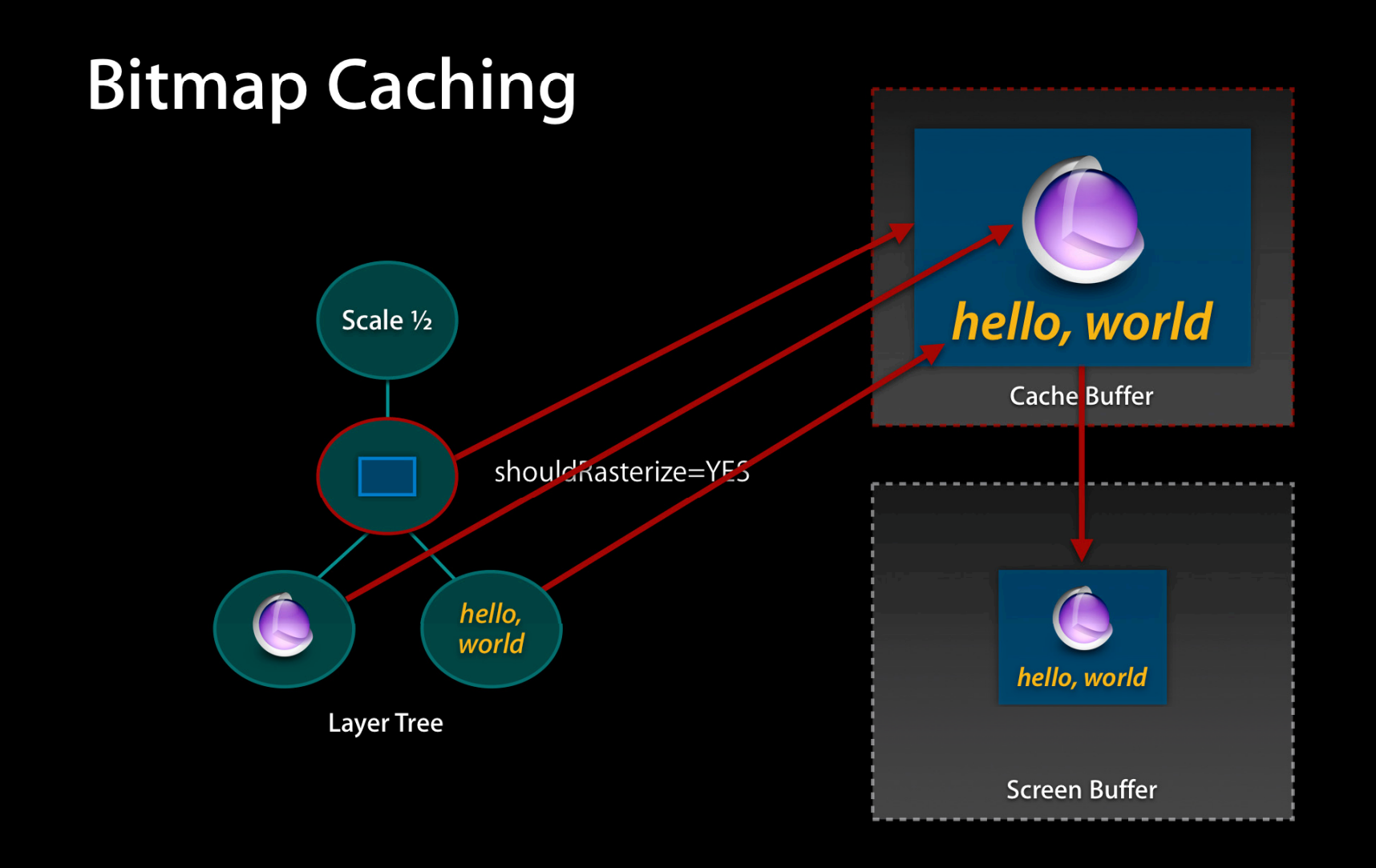

## **Bitmap Caching**

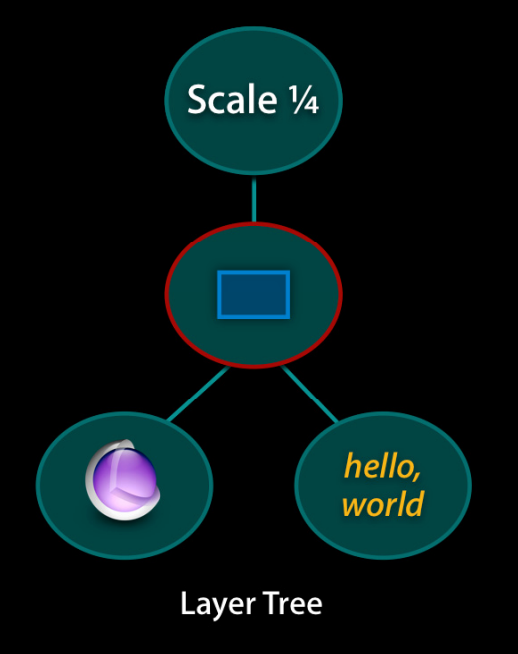

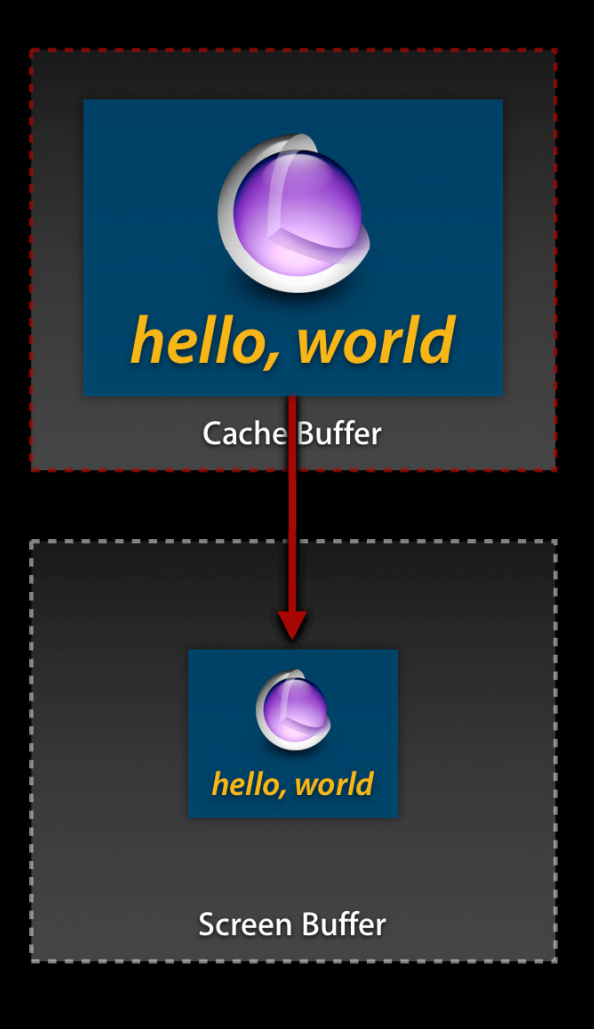

#### **Bitmap Caching Caveats**

- Devices are memory-challenged, so cache space is limited
- Caching and not-reusing is more expensive than not caching
- Rasterizing locks the layer image to a particular size
- Rasterization occurs before the mask is applied

### **Cubic Keyframe Interpolation**

- Keyframe animations move properties through multiple points
- Smooth curves need timing functions or a path
- iOS 4 adds new calculation modes
	- $\blacksquare$  anim.calculationMode = kCAAnimationCubic
- Will interpolate continuously through all points
	- Catmull-Rom spline, but you can customize this

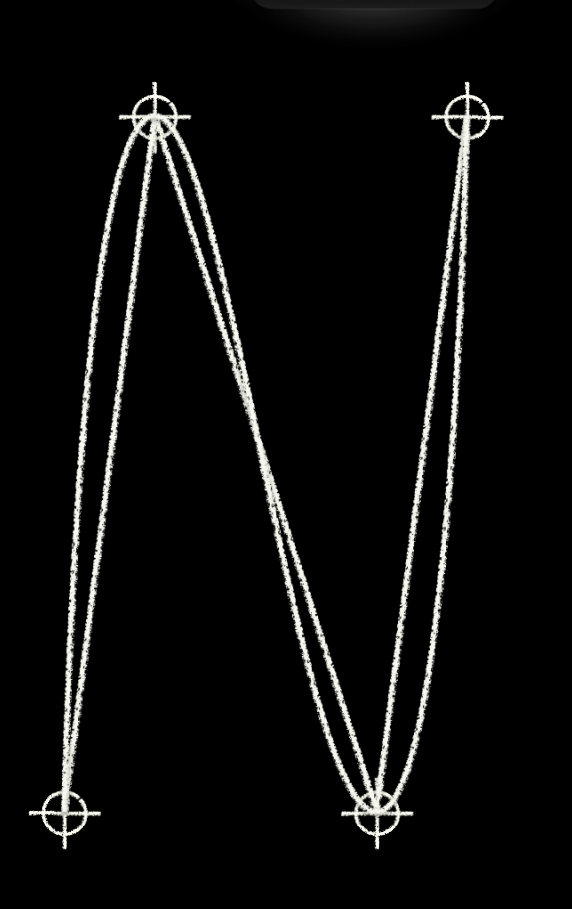

#### **Animation Functions**

• Animating layer rotation has been problematic

- $\bullet$  Using "transform" property—angle is modulo 360°
- Using "transform.rotation.z" property—Euler angle issues
- CAPropertyAnimation now has a valueFunction property
	- Animated property is set to a function of the interpolated value
	- $\blacksquare$  layer.transform  $=makeRotationMatrix$ (t), where  $\mathsf{t}\in[0\ldots 2\boldsymbol{\pi}]$

#### **Animation Functions**

CABasicAnimation \*anim

= [CABasicAnimation animationWithKeyPath:@"transform"];

anim.fromValue = [NSNumber numberWithDouble:0]; anim.toValue = [NSNumber numberWithDouble:2\*M\_PI];

anim.valueFunction

= [CAValueFunction functionWithName:kCAValueFunctionRotateZ];

 $\overline{\text{anim.duration}} = 2;$ [layer addAnimation:anim forKey:nil];

#### **Animation Completion**

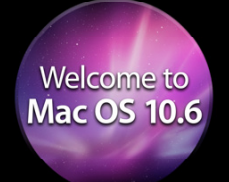

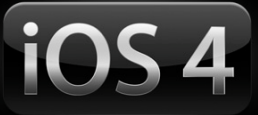

- Animations created explicitly can use a delegate
- Implicit animations can use a block

[CATransaction setCompletionBlock:^{ // block that runs when animations have completed [CATransaction setDisableActions:YES]; [layer removeFromSuperlayer];

}];

layer.opacity =  $0$ ; layer.position = CGPointMake (2000, layer.position.y);

#### **Summary**

- Use shadowPath for high-performance shadows
- Use CAShapeLayer for scalable, animatable vector content
- Use shouldRasterize=YES for cached layers

# Performance

#### How Do GPUs Work?

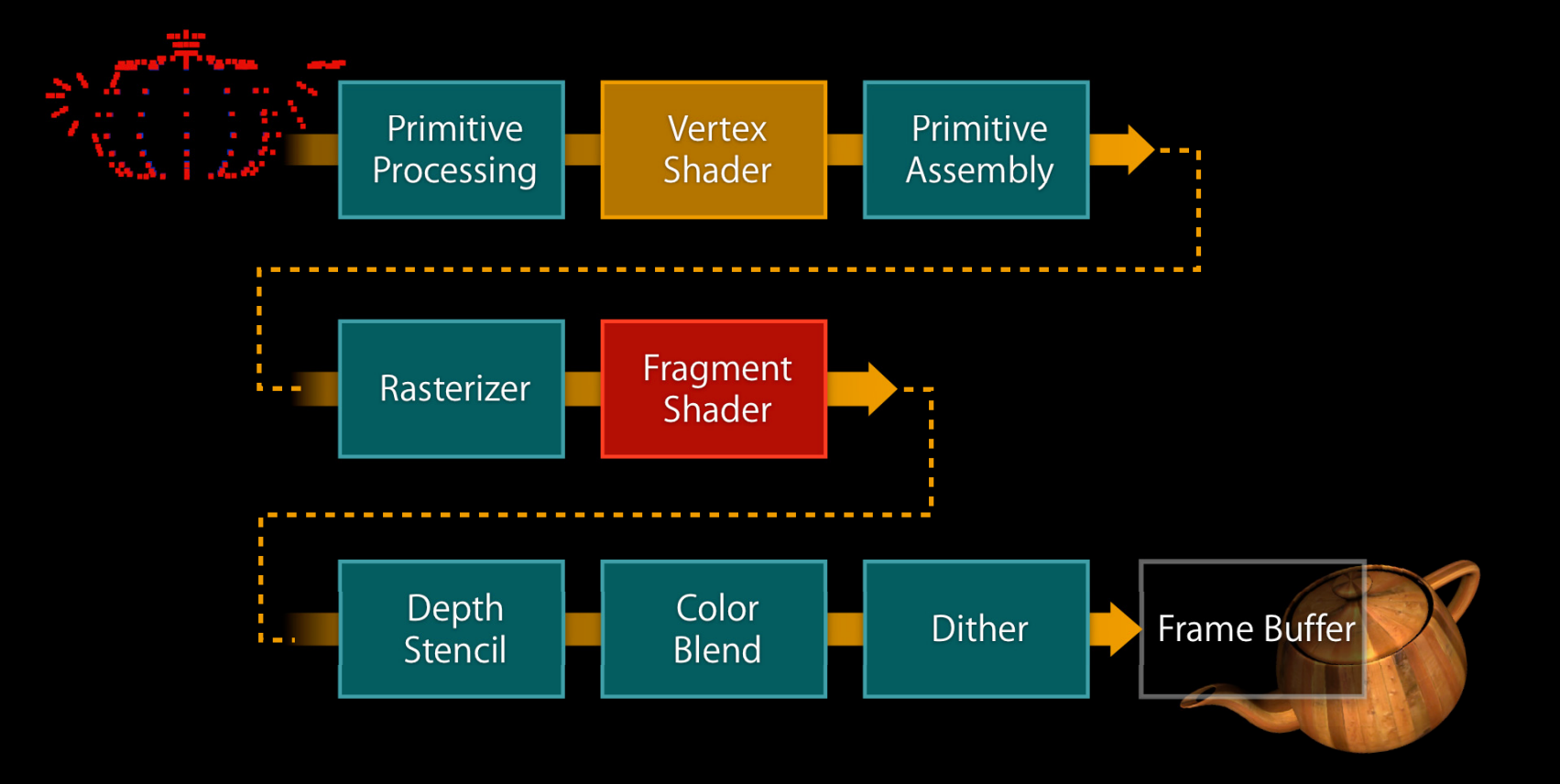

### How Do GPUs Work?

• GPU converts triangles to pixels ■ Each is filled with a color or image ■ Each can "blend" over background • Destination can also be an image

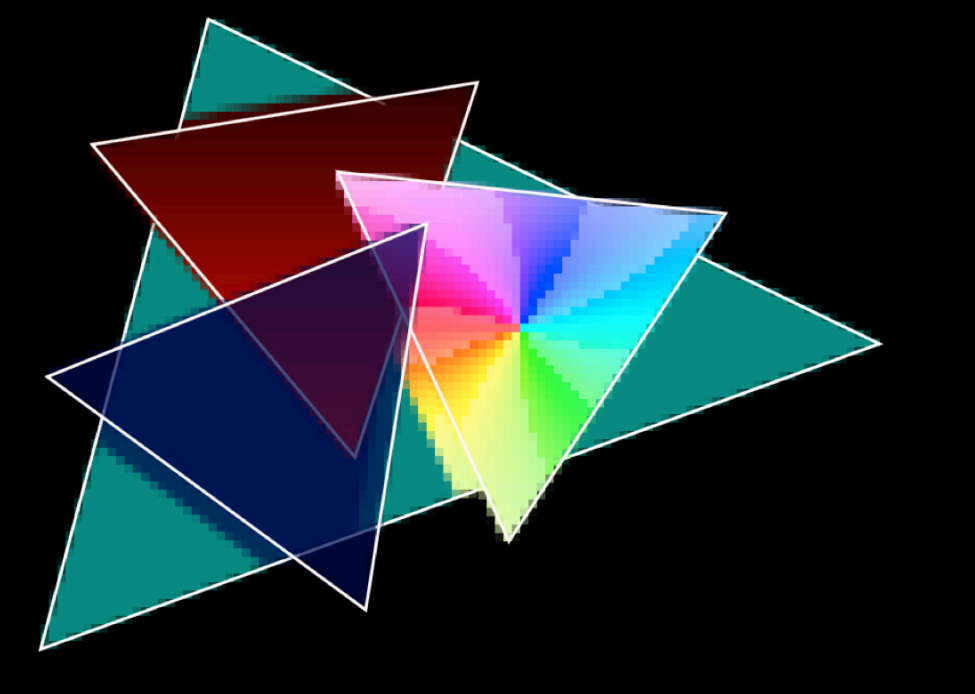

#### How Do We Use the GPU?

• CA translates your layers into triangles ■ "backgroundColor" is two colored triangles ■ "contents" is two triangles with an image • Cached or masked layers draw offscreen • Areas under opaque regions are ignored

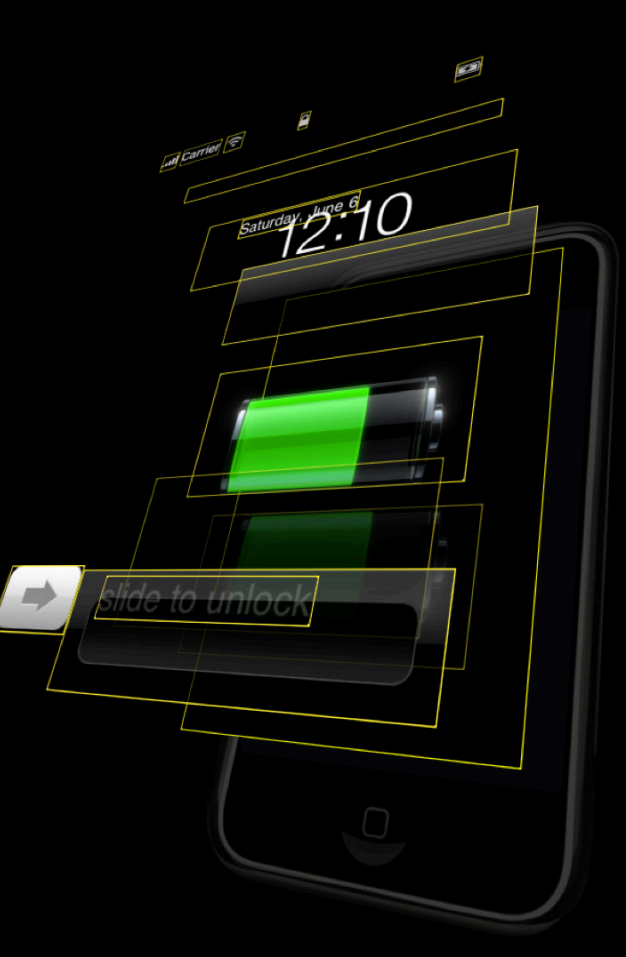

#### **GPU Performance Model**

- What are the costs?
	- How many destination pixels?—Write bandwidth
	- How many source pixels?—Read bandwidth
	- How many buffers?—Rendering passes
- Too much non-opaque content  $\rightarrow$  limited by write bandwidth
- Too many large images  $\rightarrow$  limited by read bandwidth
- Too many masked layers  $\rightarrow$  limited by rendering passes

# Demo

#### **Write Bandwidth**

- Minimize alpha-blended pixels
- Use "Color Blended Layers" option, or CA\_COLOR\_OPAQUE=1
- Ensure opaque CGImageRef's have no alpha channel
	- Set "layer.opaque = YES" for layers that draw opaque content
- Cut layers with opaque regions into multiple sublayers

#### **Read Bandwidth**

• Use images that match screen resolution

■ e.g., don't use 1024x768 image for 200x150 layer

• Use "Color Misaligned Images" option, or CA\_COLOR\_SUBPIXEL=1

#### **Rendering Passes**

- Ideally one rendering pass per frame
- Complex compositing features often require multiple passes
	- Masking, group opacity, filters
- Use "Color Offscreen" Instruments option, or CA\_COLOR\_OFFSCREEN=1
- Layer bitmap caching can hide extra passes
	- Unless the cached subtree changes during the animation!

#### **Summary**

• Performance optimization algorithm

while (fps  $< 60$ )

- $\cdot$  Eliminate rendering passes
- Reduce read bandwidth
- $\cdot$  Reduce write bandwidth

# High DPI

### **High DPI Content**

# iOS4

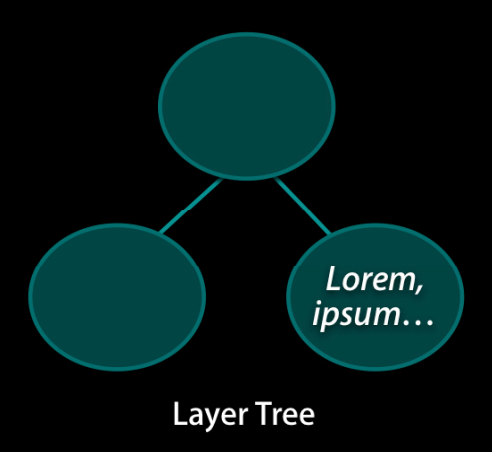

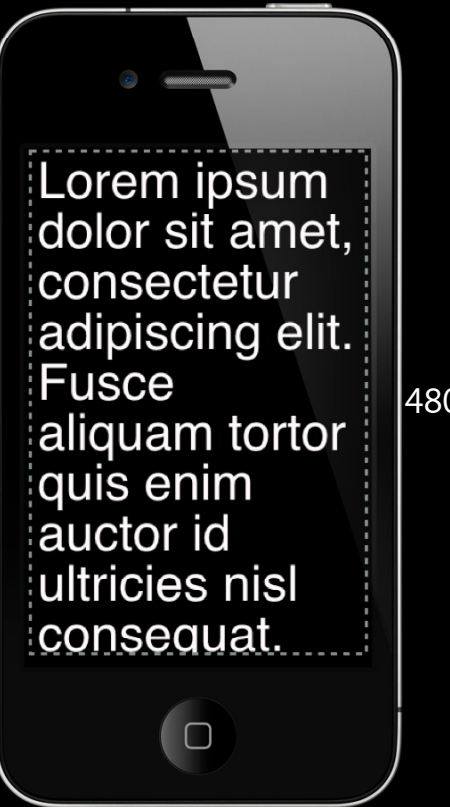

480

#### **High DPI Content**

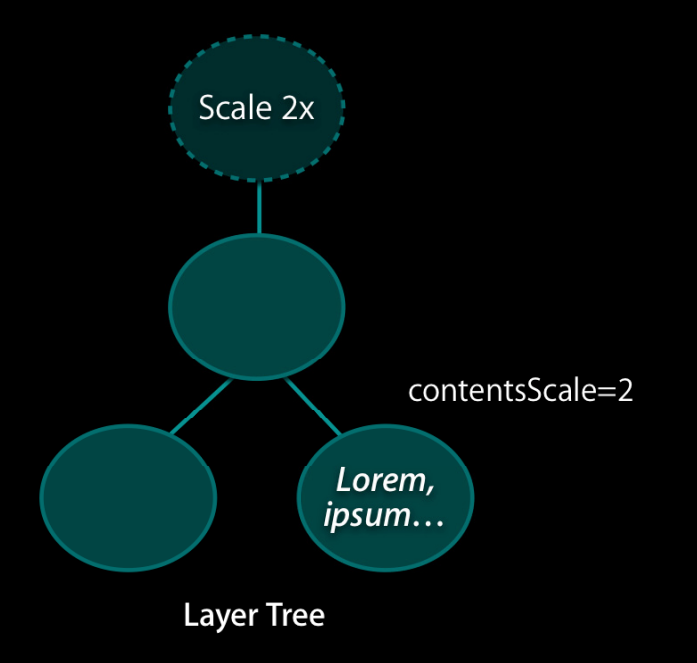

Lorem ipsum dolor sit amet, consectetur adipiscing elit. **Fusce** aliquam tortor quis enim auctor id ultricies nisl consequat. 640

**480** 

# **High DPI Content** Lorem ipsum dolor sit amet, consectetur adipiscing elit. **Fusce** 480 aliquam tortor<br>quis enim<br>auctor id<br>ultricies nisl<br>consequat. 620

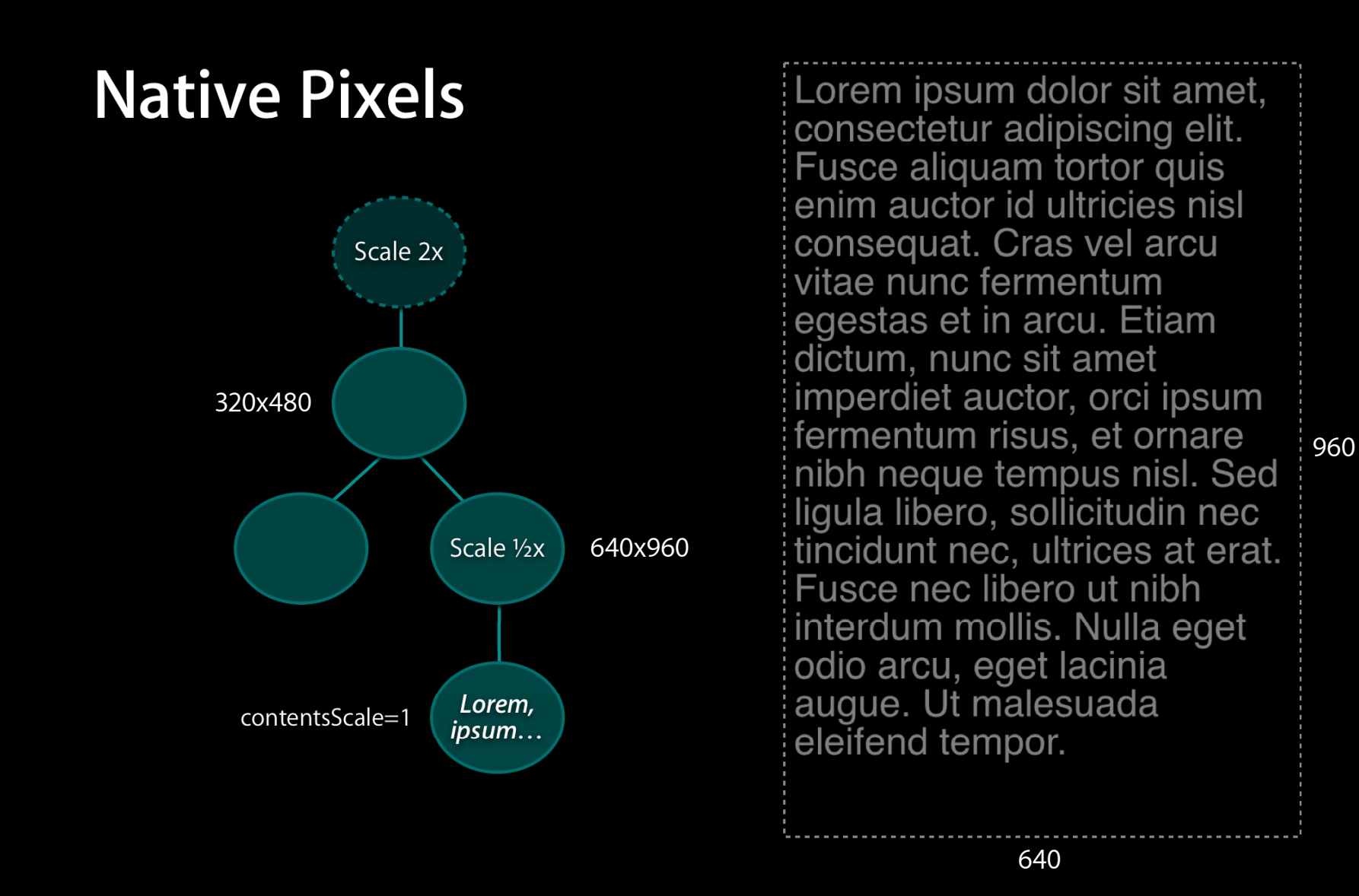

#### **High DPI Summary**

• 2x scale factor applied to your UIWindow

- All your view geometry remains relative to 320x480
- Use contentsScale=2 for screen-resolution content
- When rasterizing layers, layer.rasterizationScale=2
- To get back to the native 640x960 viewport
	- $\bullet$  Use a scale=1⁄2 matrix to cancel the implicit scale=2 matrix

# **Wrap-Up**

#### **Summary**

- Use shadowPath whenever possible
- Use shouldRasterize whenever necessary
- Consider what your layers mean to the GPU

### **More Information**

**Allan Schaffer** Graphics and Game Technologies Evangelist aschaffer@apple.com

**Mailing List** quartz-dev@.lists.apple.com

**Documentation** http://developer.apple.com/graphicsimaging/coreanimation/

**Apple Developer Forums** http://devforums.apple.com

## **Related Sessions**

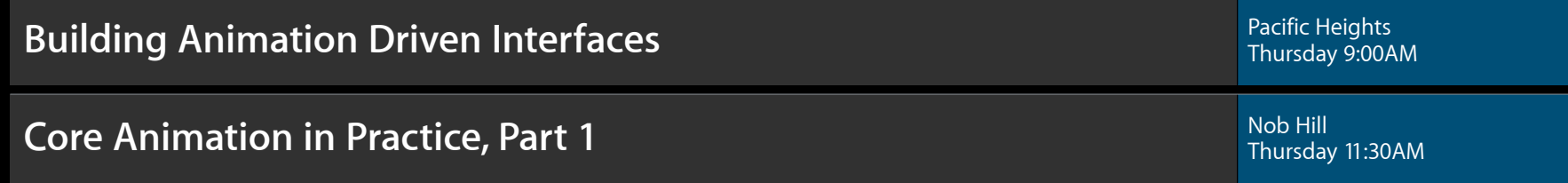

### Labs

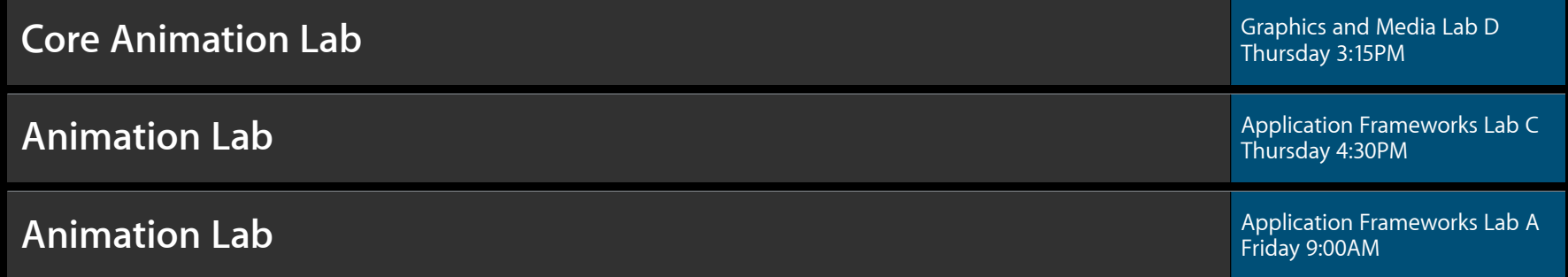

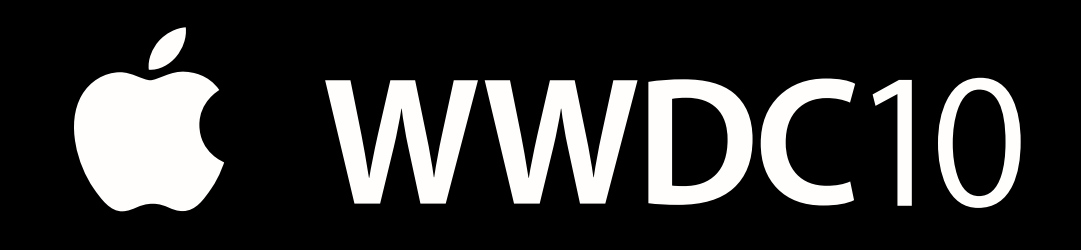

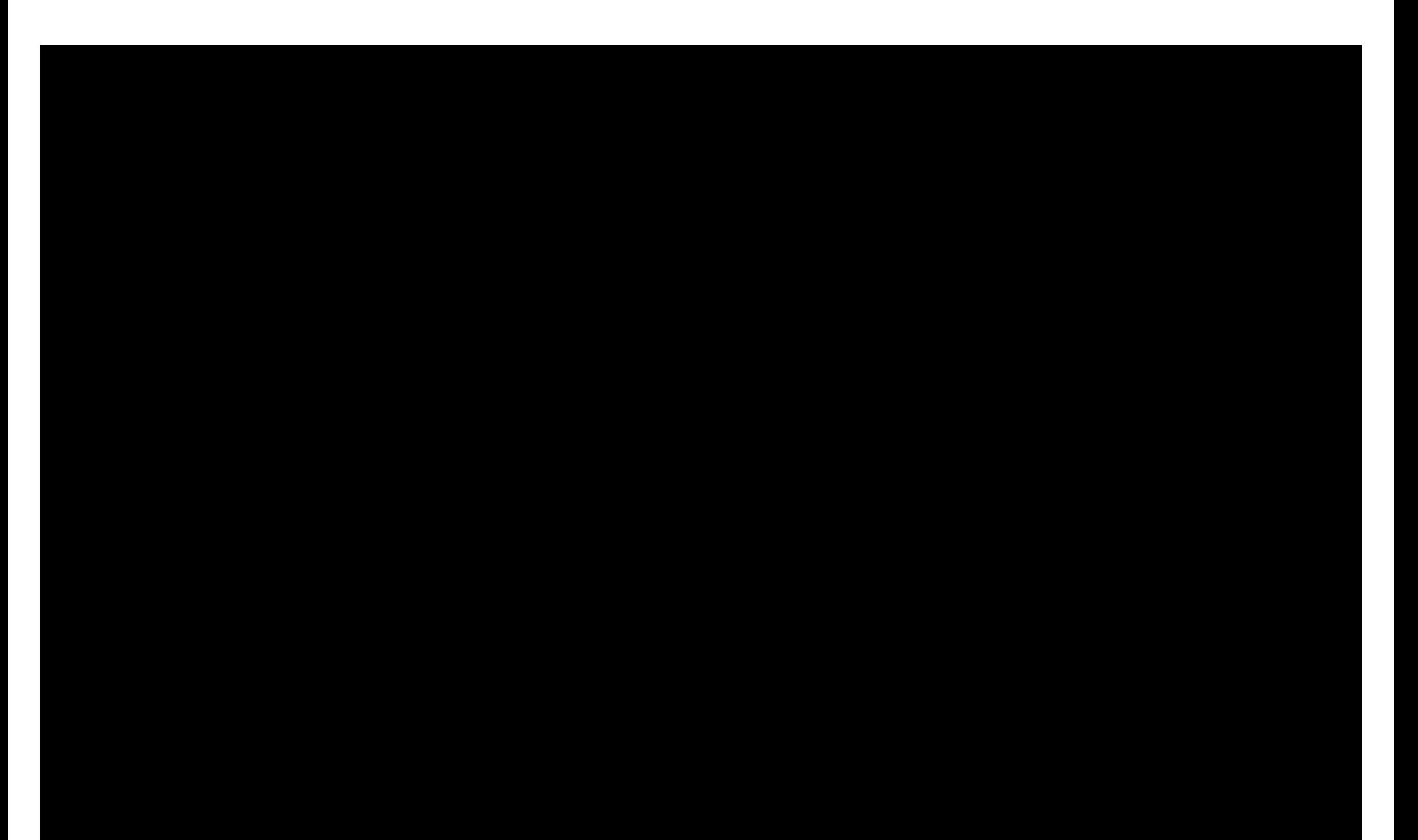